## **Wymagania edukacyjne dla klasy 8 szkoły podstawowej zgodny z podręcznikiem "Lubię to!"**

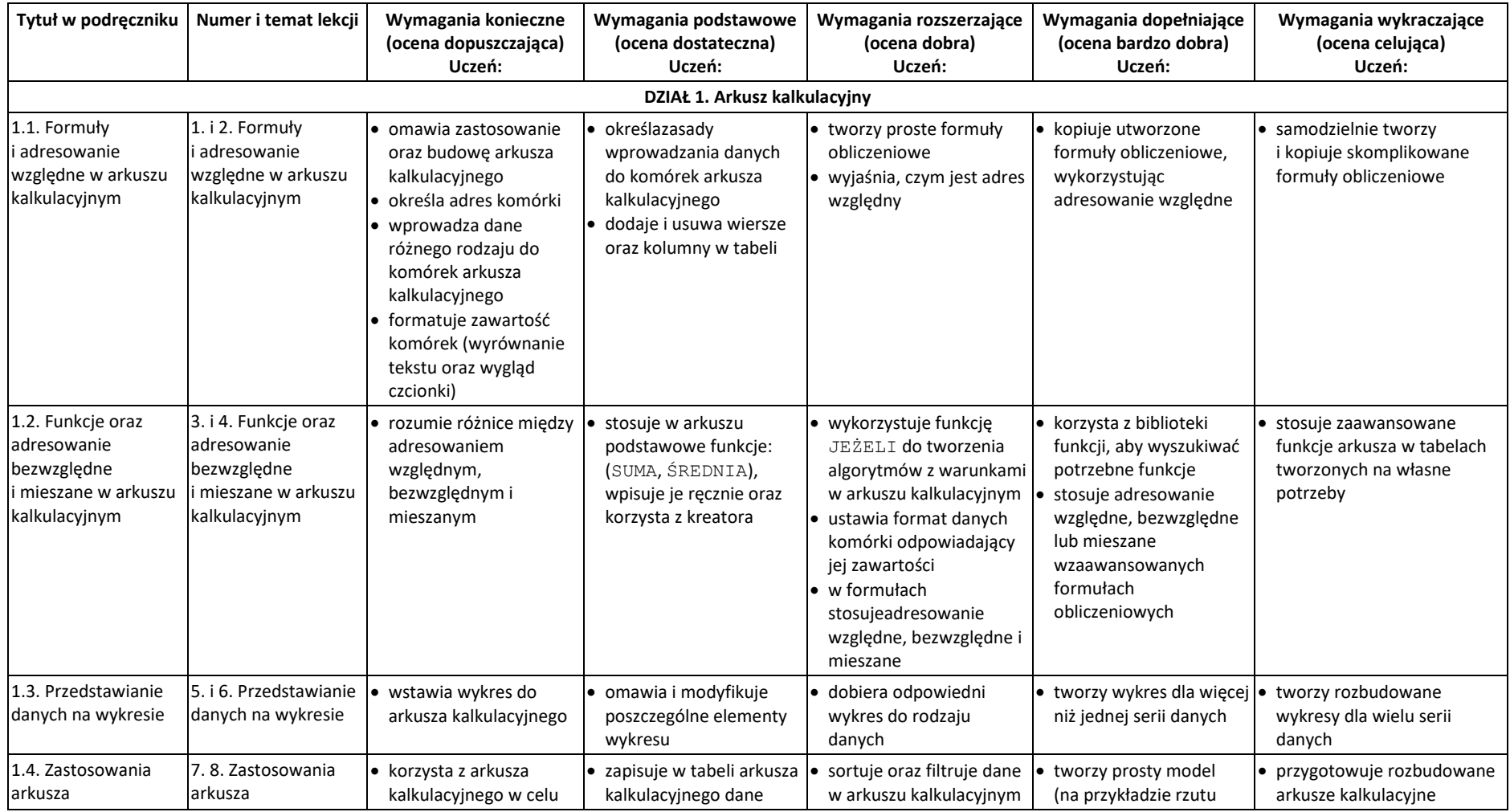

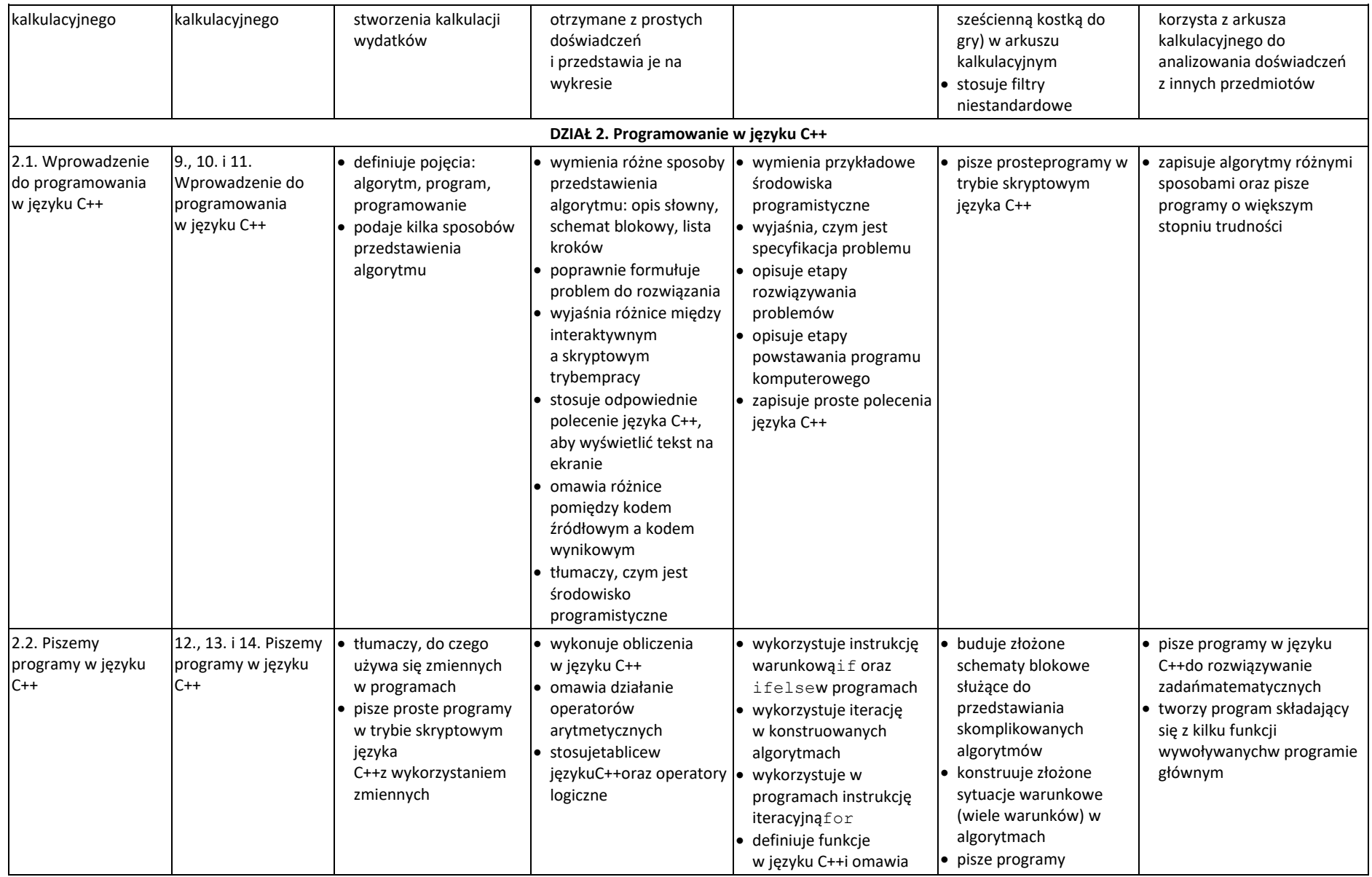

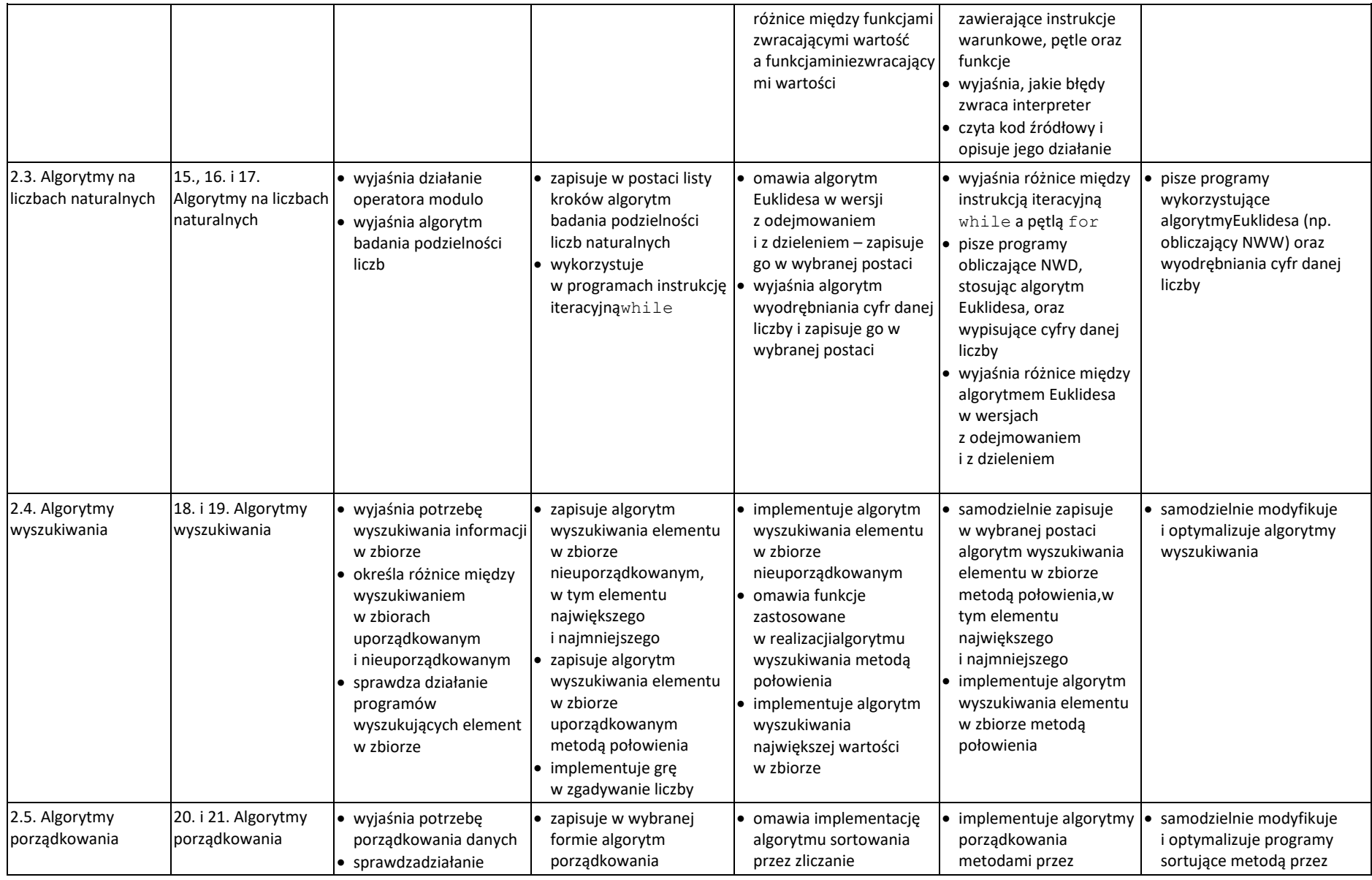

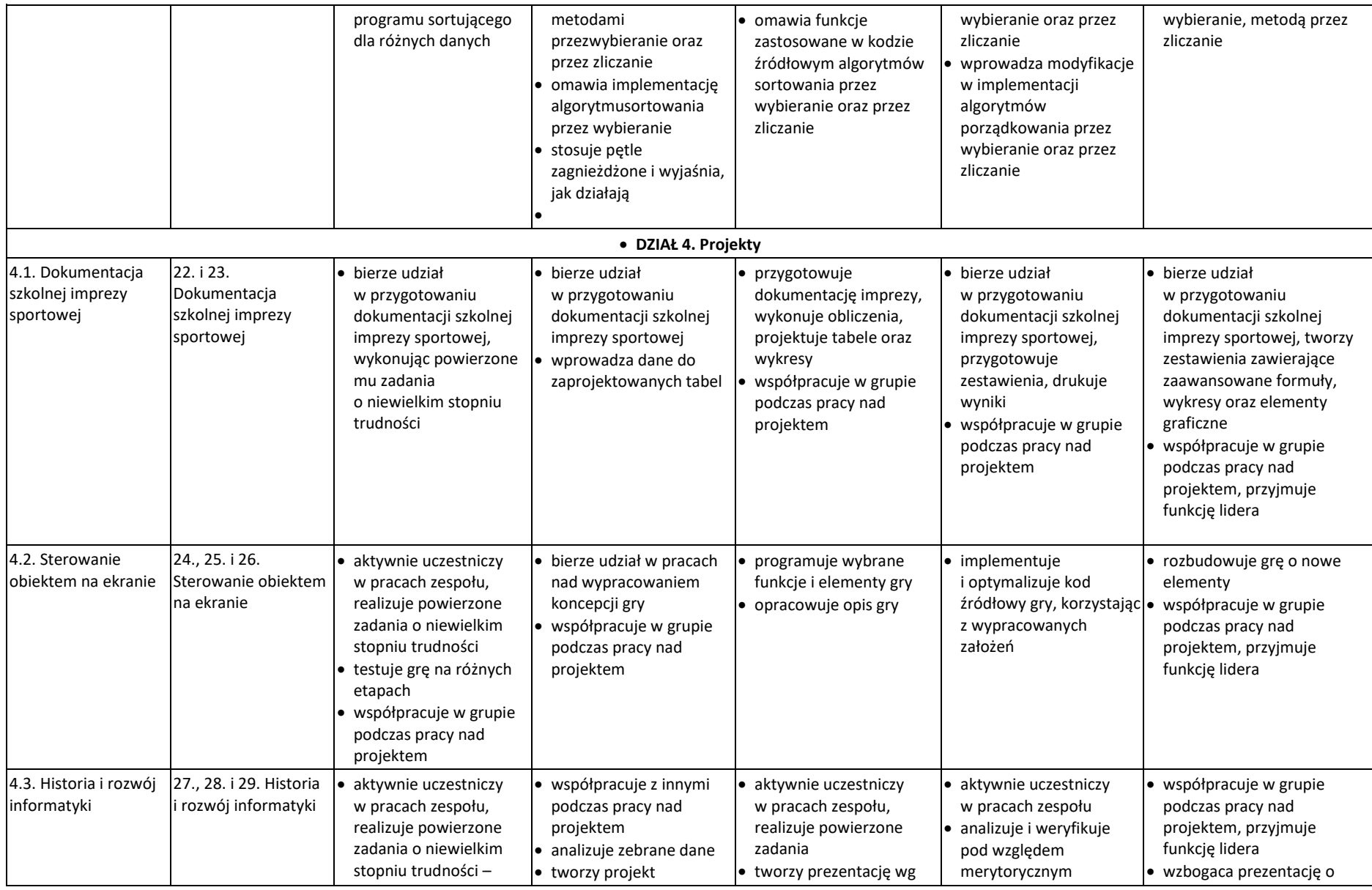

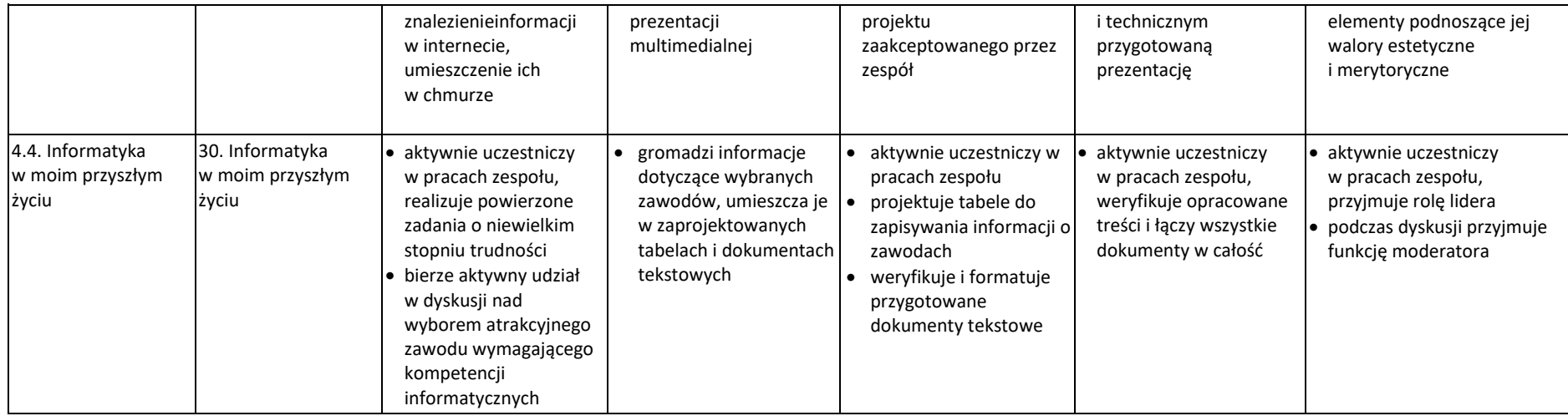